## ACS'ing the Bugs

roadmap to release for OTREC

## ACS

Daemon

- Known as 'acsd'
- Controls Hardware
- Spews data into database
- Exposes API for IPC

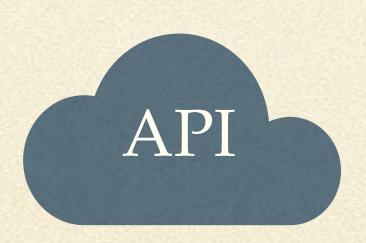

ncar.github.io/ACS/API

# Web / User Interface

- v1 is web-based (HTTP)
- Working on Alpha
- What most people care about
- Most straightforward

### Daemon

- 95% complete: can log data, control equipment, etc, start / stop soundings
- System tuning (fixing known CPU hogs)
- Per-Flight startup parameter entry: remove need to hand-modify config files
- Release Management / Release Tooling source tree to published "packages"
- Data Handling:
  - QC Algorithms to apply to soundings data
  - 'Raw' to NetCDF / HDF
- Documentation for Internal, External, End Users, & QC use cases.

### API

- Hardware listens for API interactions via HTTP.
- github.com/NCAR/ACSd/docs/API
- RAML files that gets compiled into a HTML
- Currently no automated testing of RAML spec vs API, but could be done.
- Missing some endpoints dealing with data export

### API

#### General

The /channel route interacts with constructs that surround individual channels. This is the main entry point to start, stop, read status, or otherwise manipulate a channel. In general, a *channel* is anything that records sondes data, stores it in the database, and keeps track of necessary accounting associated with the sonde. This can be thought of as nested routes, a master channel wrangler which can start, stop, reinit, pause channels, and the actual channels themselves which do all the work.

#### Caching explicitly disabled

All data emited from any GET routes located here purposefully has caching disabled due to the transient nature of everything emitted. GETs usually return status of some variety, and the status should be thought of as invalid the second it is received. Most of the state machines are retriving data at multi-Herz rates.

| /api/{version}/channel                | PUT  DELETE  GET     |
|---------------------------------------|----------------------|
| /api/{version}/channel/ops/{cid}      | PUT DELETE POST POST |
| /api/{version}/channel/{cid}          | GET 🖴                |
| /api/{version}/channel/{cid}/control  | POST 🖴 GET 🖴         |
| /api/{version}/channel/{cid}/settings | POST 🖴 GET 🖴         |

Launcher Ops

Heartbeat & Versioning

Auto-Initiate Soundings

Authentication

Channel Ops

Launcher Ops

Requesting Arbitrary Data

Metadata Extraction and Recording

Sounding Data

Spectrum Sweep Data

System Time

Log Monitoring

User Interface Goodies

Mission => Sounding Table

Stats for Nerds

## Web / UI

- Technically straightforward (state maps to UI)
- Modern HTML5 & Js: ReactJS, D3js, Semantic-UI
- Being worked on now.
- People care only about UI

## α-level Components

- Auth & Login Dialogs
- Channel Status
- ACS instance info
- Various Timestamps
- Spectrum Analyzer

- List of MissionSoundings
- Sounding Selector
- Metadata viewer
- Basic Launcher Display
- Realtime table of incoming data

### To Be Done

- Sounding Realtime X-Y plots
- Skew-T sounding plot
- Advanced Launcher Controls (GV & GH only)

- UI Refinements
- UI Feedback
- UI Layouts
  - Per-Role: Operator vs Scientist
  - Per-Org: NOAA vs AF

### Documentation

- Internal: Source Code documentation and design methodology
- External: REST API (build your own tool)
- End User End users installing ACS.
- QC Document what ACS does to the data

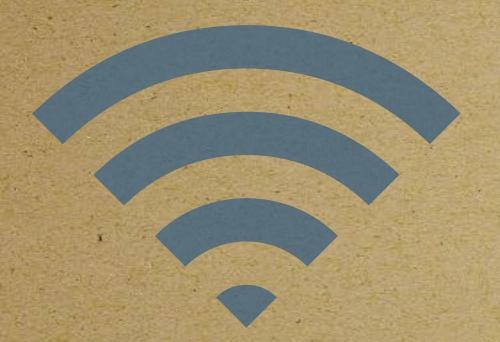

SSID: acs-demo.

Password: auc-2018

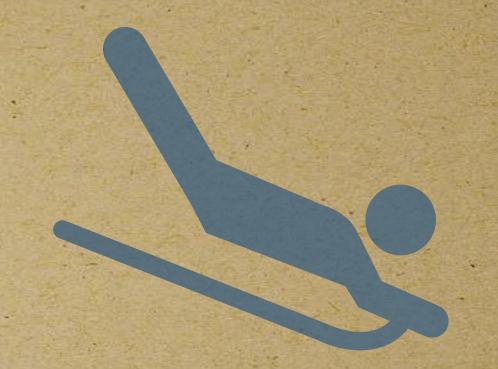

http://acs-demo:3000

http://192.168.1.42:3000

Operator Shared Secret: avaps

## Stay for the Demo

... or consume nourishing victuals ...

## Input Needed

- Buttons that do not do what you expect
- Layout Preferences
- Content organization
- Color Meanings / Indications